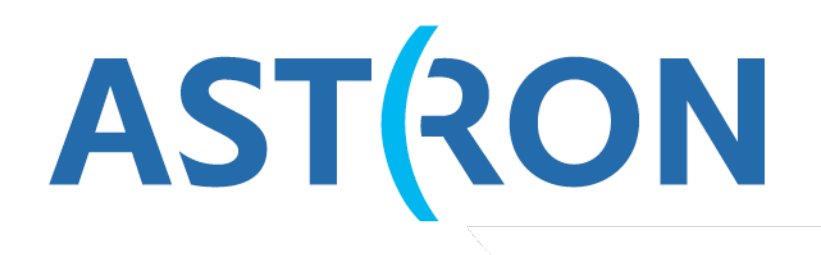

Netherlands Institute for Radio Astronomy

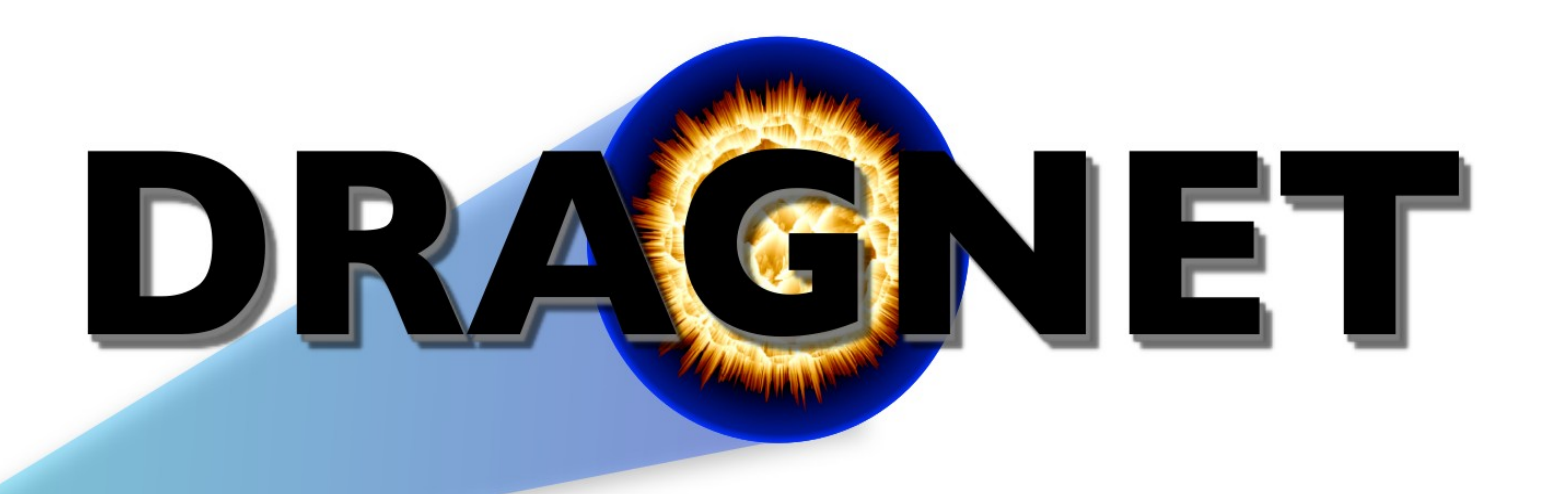

# DRAGNET in LOFAR Operations

*Alexander van Amesfoort Alexander S. van Amesfoort*

 $\mathcal{A}$  is part of the Netherlands Organisation for Scientific Research (NWO) 1. July 3, 2017

# DRAGNET Cluster in LOFAR Operations

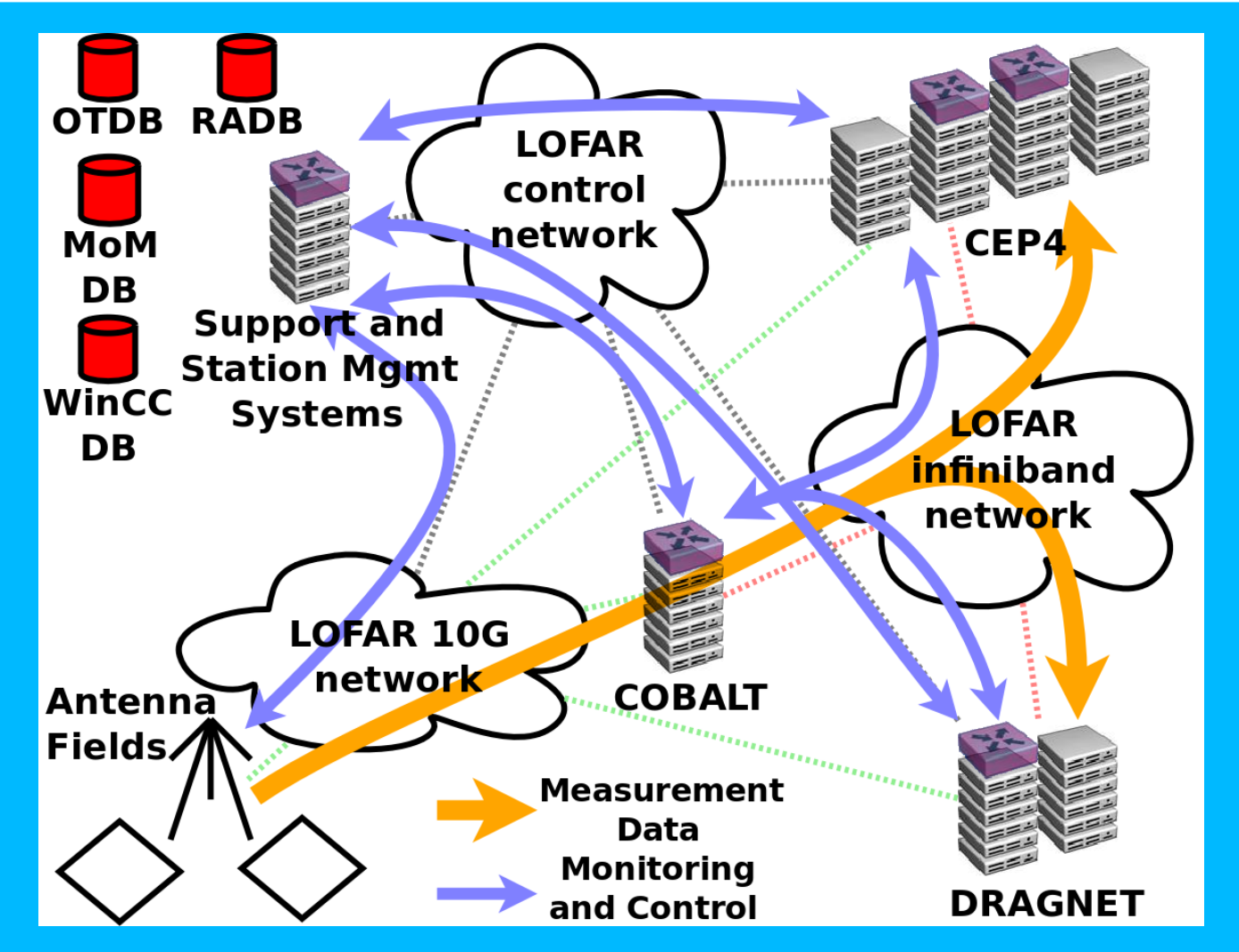

**ASTRON** 

DRAGNET support: dragnet@astron.nl (instead of <PI>@… or amesfoort@…)

# **Outline**

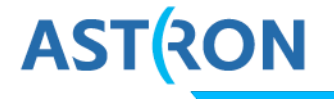

### Pass 1

- **How to observe to DRAGNET**
- **How to maintain observing capability to DRAGNET**

Pass 2

**Open discussion** 

**I'll add notes and send slides around** 

# Observe to DRAGNET

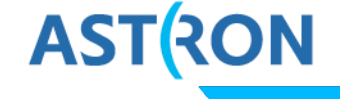

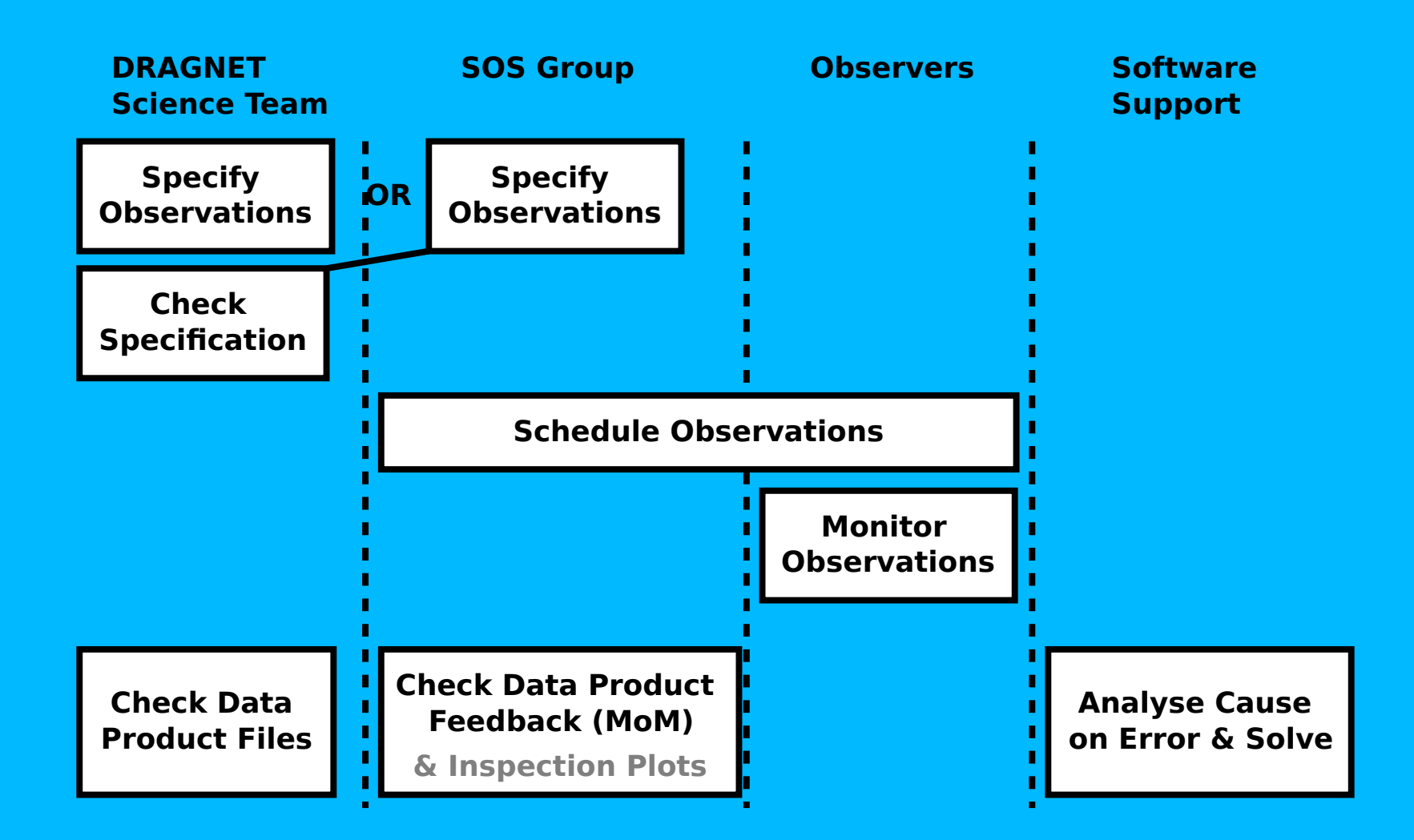

# Observe to DRAGNET: specification

### **Exmlgen: observation BLOCK**

cluster = DRAGNET

doc: https://www.astron.nl/lofarwiki/doku.php?id=operator:xml\_generator

**ASTRON** 

### **Or edit XML for each SAP and data product type**

- <storageCluster>
	- <name>DRAGNET</name>
	- <partition></partition>
- </storageCluster>

# Observe to DRAGNET: schedule & conflicts

### Resource "web" scheduler

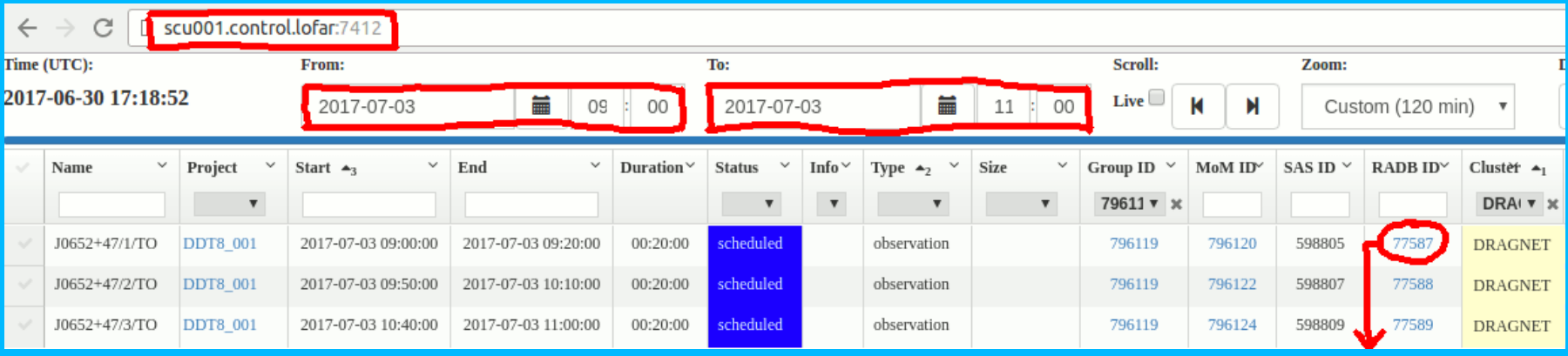

**On status="conflict"** 

find conflicting claim(s)

**Task 77587** observation log view observation parset

#### **Claims**

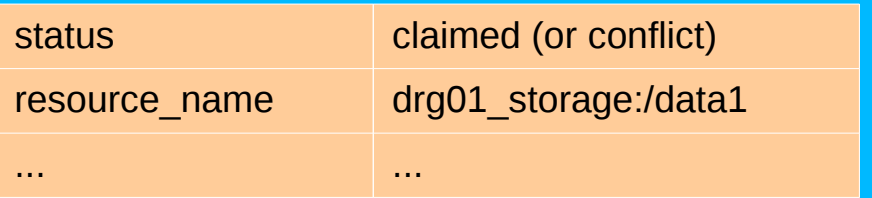

**ASTRON** 

**Or use the resourcetool command-line utility** 

### Observe to DRAGNET: during & after

### **Conservation monitoring**

WinCC/Navigator support for CEP4 & DRAGNET (Arthur)

### **After observation to DRAGNET**

- **No observatory pipelines: intentional**
- No inspection plots, also no beamlet statistics: doable
	- **Discussed: run on DRAGNET to copy beamlet statistics &** provide beamformed data file sizes

**ASTRON** 

**No LTA user ingest for beamformed data: really missing** 

# Observe to DRAGNET: resource allocation database **ASTRON**

- **Resource Allocation database ("RADB")**
- Already scheduled tasks **not** affected on later RADB changes
- StorageQueryService and CleanupService not used on DRAGNET

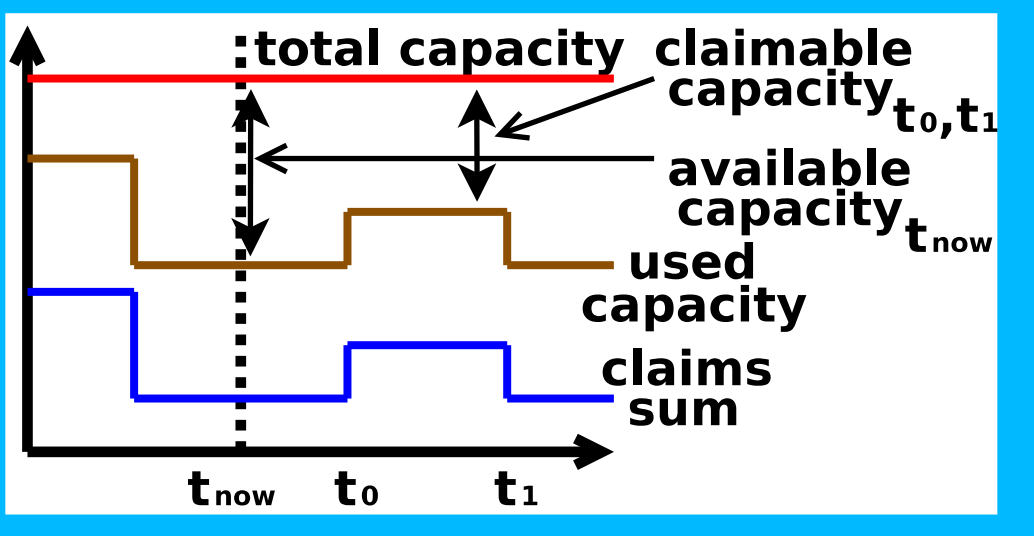

- Storage claim end time initially set to task end time + 1 year
- Periodically end storage claims and update available capacity

" [drg01 ~]\$ resourcetool --broker=scu001 -E -U

doc: https://www.astron.nl/lofarwiki/doku.php?id=operator:resourcetool

**Perodenal control also useful for diagnosis and maintenance** 

# Maintaining DRAGNET in Operations

### **Minimize breakage**

- **Inform DRAGNET team on changes**
- **But LOFAR is complex: parts break from time to time**

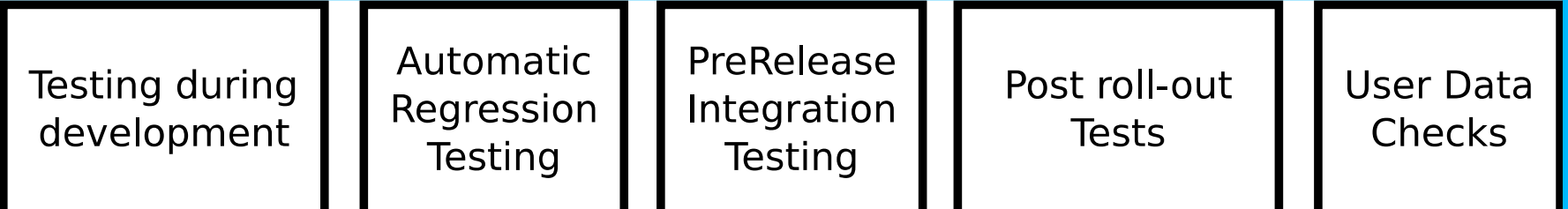

**ASTRON** 

### Detect breakage early at minimum effort

- **Testing in various stages**
- **More testing per stage: diminishing returns**
- **Test diverse cases: achieve high(er) test "coverage"**
- DRAGNET in PreRelease, post roll-out tests? Discussed: yes & how

# Maintaining DRAGNET: software roll-out

### **Software release roll-out dates and release notes:**

- https://www.astron.nl/lofarwiki/doku.php?id=public:important\_dates
- https://www.astron.nl/lofarwiki/doku.php?id=maintenance:lofar\_release\_notes
- **LOFAR packages on DRAGNET:** 
	- Keep **Online\_Cobalt** in sync on COBALT/CEP4 and DRAGNET!

**ASTRON** 

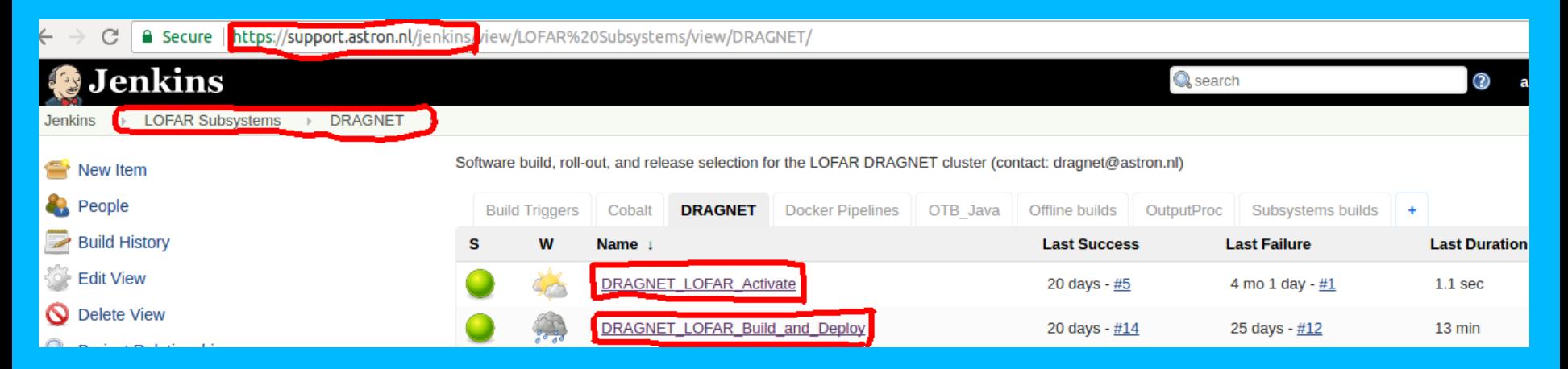

- To test PreRelease switch to it & back, or designate a test node
- Vlad, Cees may need access to Jenkins, Redmine, LOFAR svn, ...

# Maintaining DRAGNET: resource changes

- **Node or disk unavailable (broken or into test system)**
- USE resourcetool --broker=scu001 drg01 storage:/data1 False
- Inform observers to reschedule already scheduled observations!

**ASTRON** 

- Change total or available resource capacity
- USE resourcetool --broker=scu001 drg01 storage:/data1 100000000,1000000000
	- **T** and adjust periodic auto-update

**Ability to work around the system is intentional** 

# Maintaining DRAGNET: other changes

### Stop-days

- DRAGNET not in stop-days (but portal & switches are)
- Discussed: tests to DRAGNET after stop-days ("genvalobs")

**ASTRON** 

### **LOFAR build breakage**

**Install new dependencies on DRAGNET** 

Discussed: Reconsider pipeline preemption via slurm or service

# DRAGNET Dependency List

### **LOFAR repository packages**

- LOFAR/trunk/CMake/variants/variants.dragnet
- From LOFAR/trunk/SubSystems/Dragnet/CMakeLists.txt
- lofar\_package(Dragnet DEPENDS **Online\_Cobalt Offline ResourceTool XML\_generator**)
- StaticMetadata antenna positions, ...
- Jenkins, Redmine/JIRA, resource scheduler, ResourceAssignmentService

**ASTRON** 

- casacore measures/IERS tables from ASTRON FTP (auto-update)
- **qpid messaging middleware settings for:** 
	- **Pobservation feedback**
	- resourcetool --broker=scu001.control.lofar ...
- Usual network services: DNS, NIS, mail server, inet gateway, ...
- Lustre client kernel module settings

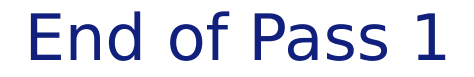

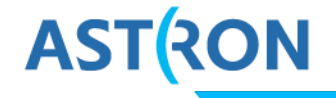

### **DRAGNET now part of operational LOFAR system**

**Interactions between and roles of stakeholders** 

### DDT8-001: all 3 observations today finished fine ("heel gegeven")

### On to Pass 2: Open discussion (discussed items added/updated)